## **SYLLABUS**

## **1. Data about the program of study**

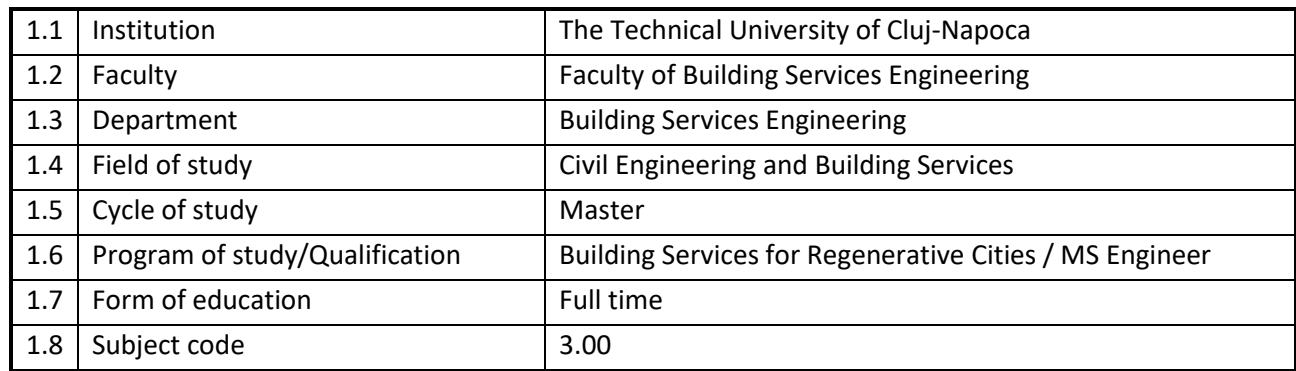

#### **2. Data about the subject**

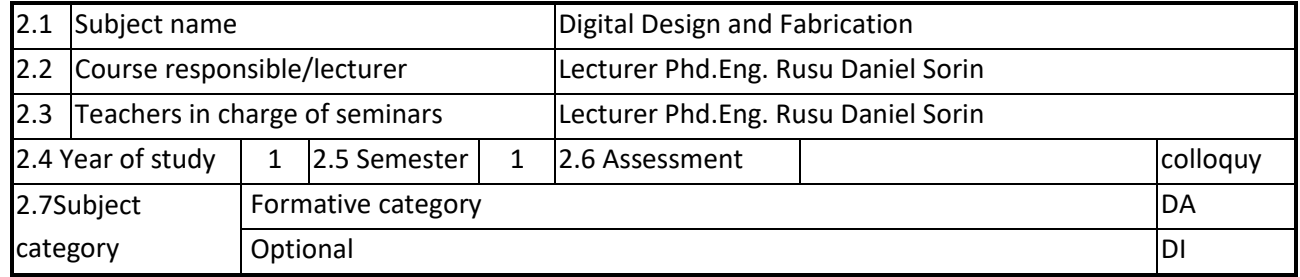

### **3. Estimated total time**

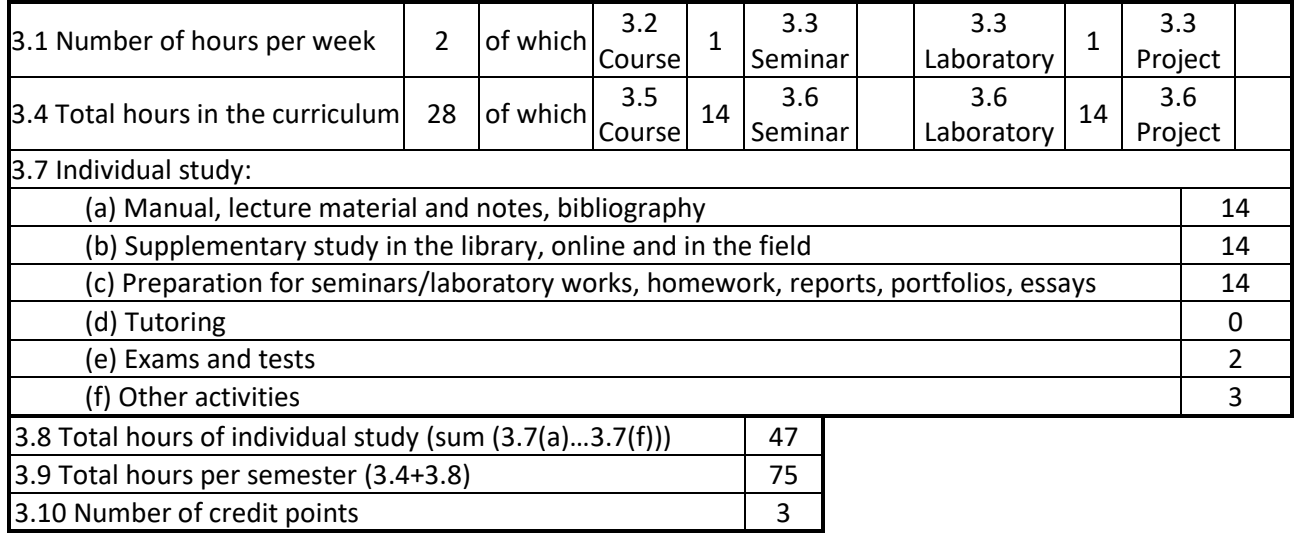

# **4. Pre-requisites (where appropriate)**

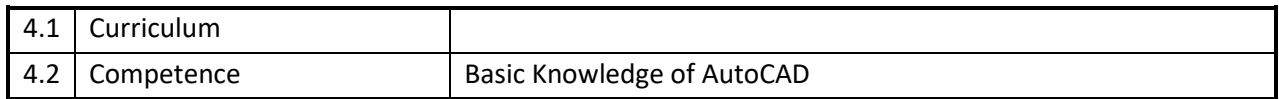

# **5. Requirements (where appropriate)**

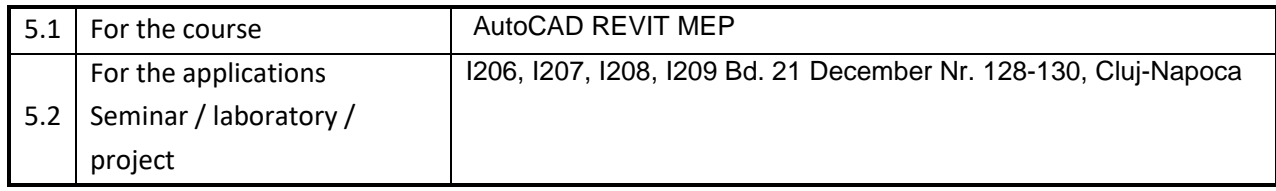

# **6. Specific competences**

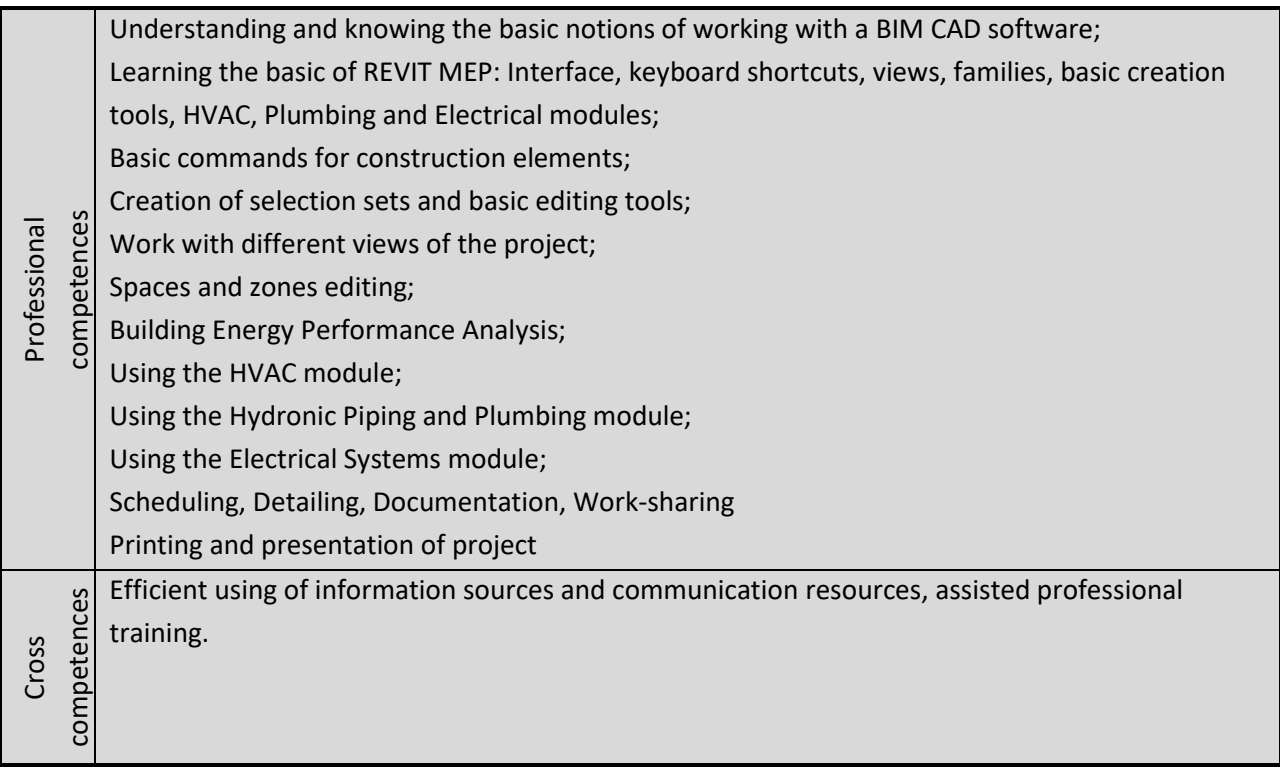

# **7. Discipline objectives (as results from the** *key competences gained***)**

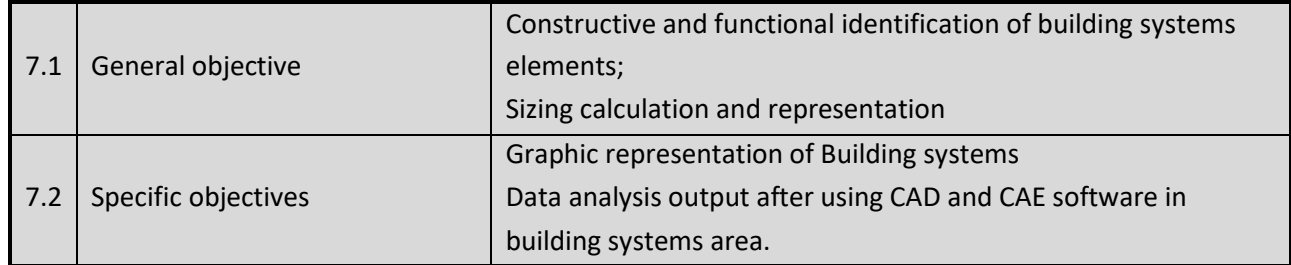

#### **8. Contents**

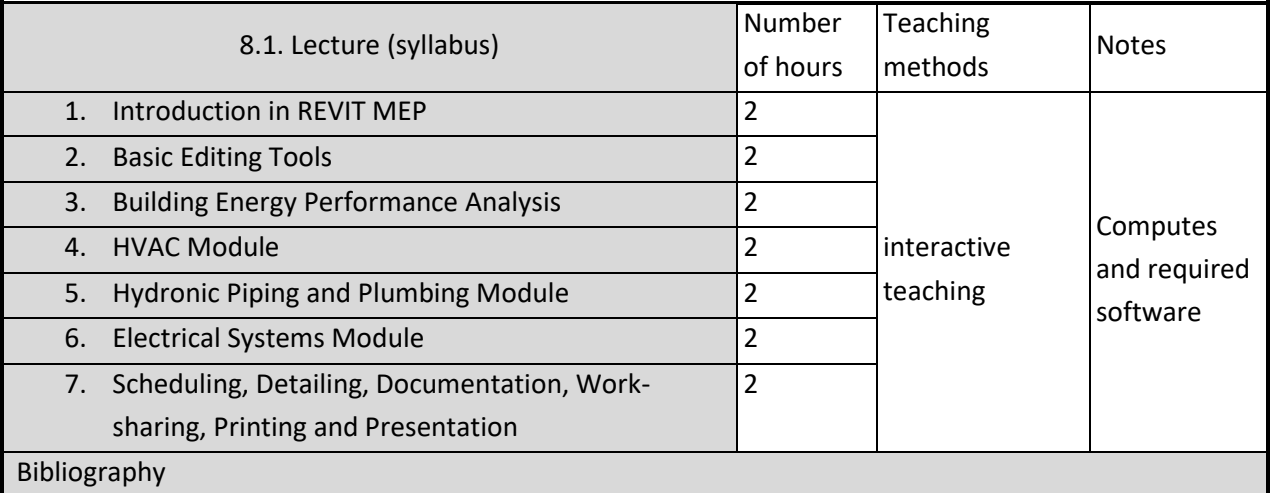

Autodesk Revit 2021: Fundamentals for MEP (Metric Units): Autodesk Authorized Publisher, Editor Ascent, Centre for Technical Knowledge, ISBN: 1952866111

Exploring Autodesk Revit 2018 for MEP, Sham Tickoo, Cadcim Technologies, ISBN: 1942689918

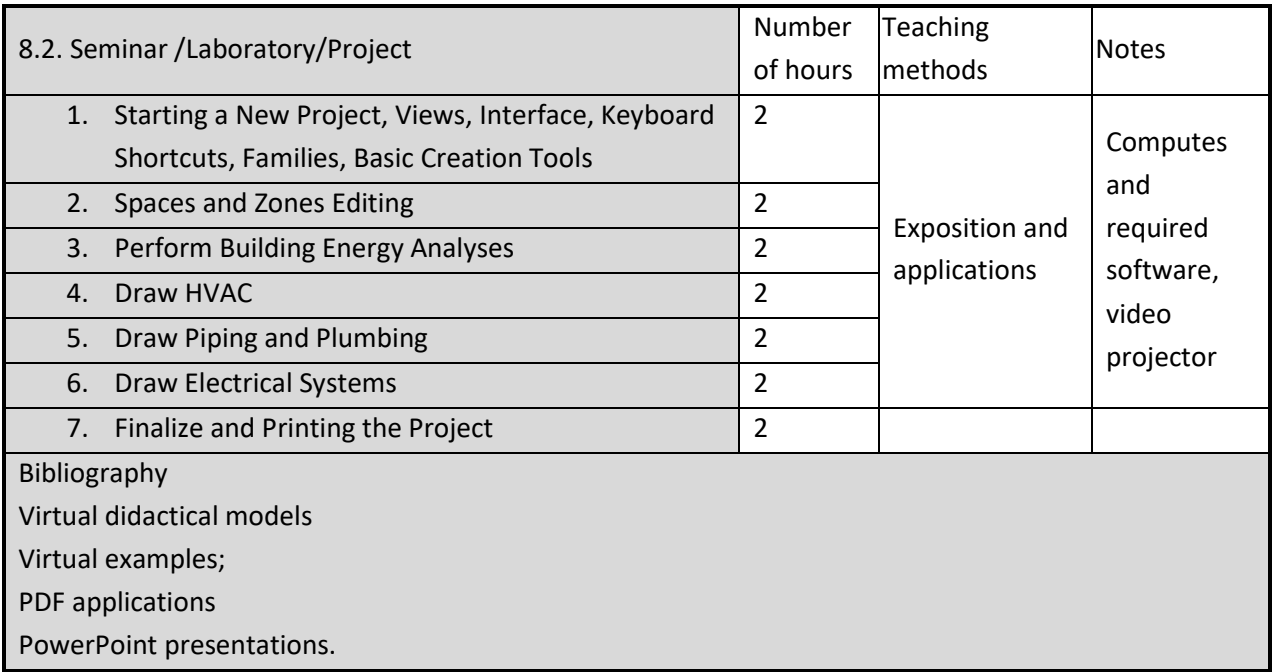

# **9. Bridging course contents with the expectations of the representatives of the community, professional associations and employers in the field**

Once you have completed this training course, you will have developed the knowledge and skills necessary to be able to create your own projects in Revit MEP Learn how to use Autodesk Revit MEP

#### **10. Evaluation**

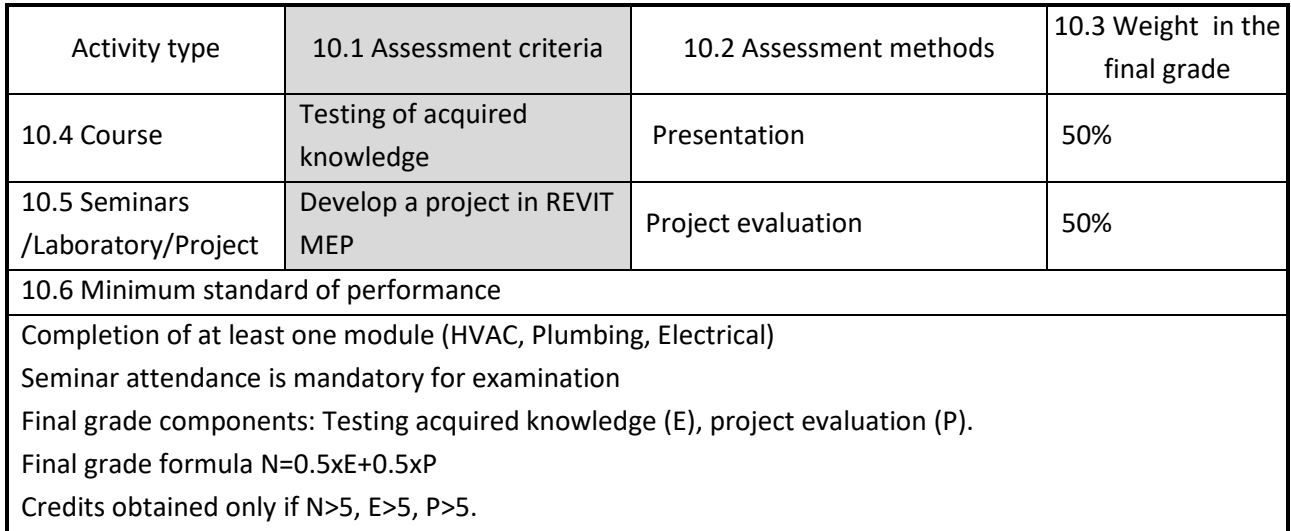

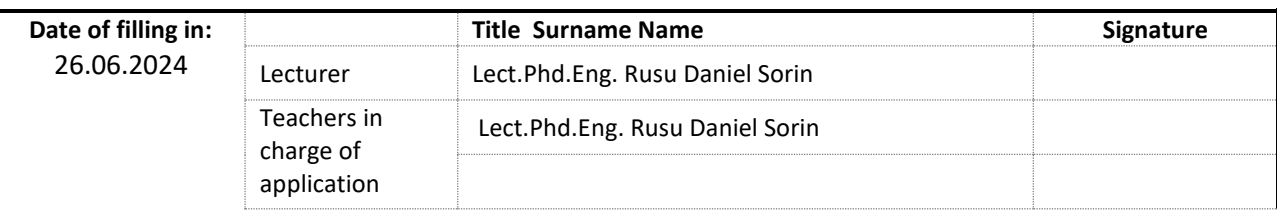

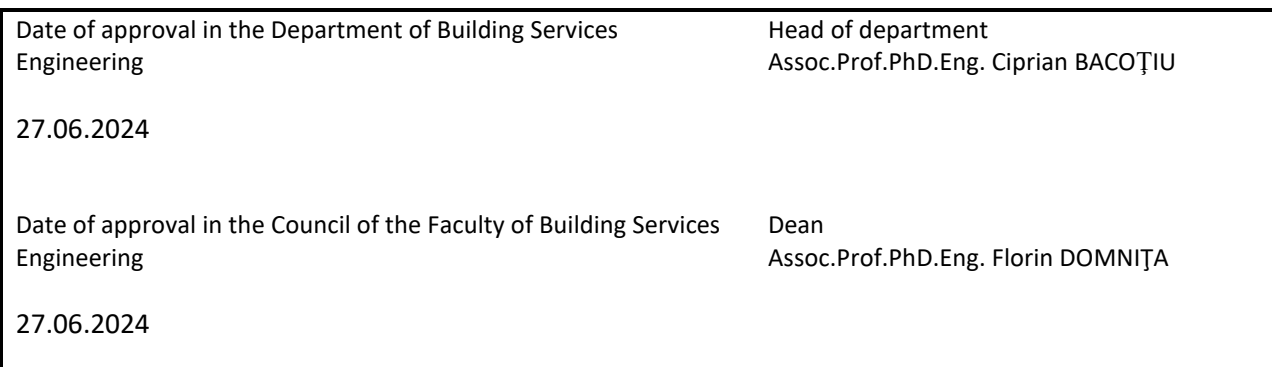